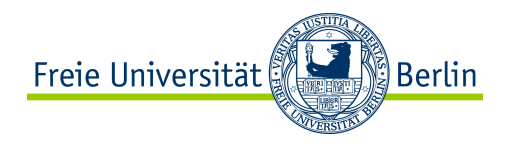

# **RIOT's Preliminary Network Stack Design**

**Martine Lenders Hauke Petersen**

**05.02.2015**

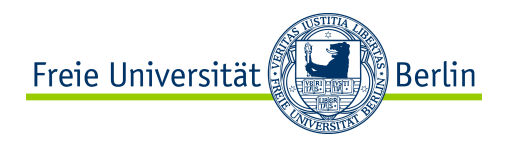

#### **Contents**

- Motivation
- Overall Architecture
- Packet Buffer
- Netreg
- Netdev
- Netapi
- Examples / Use Cases
- Open Topics

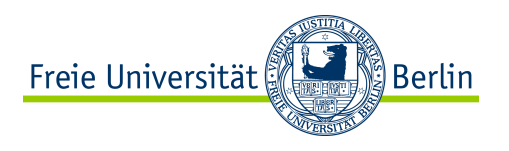

## **Motivation**

- Problems with the current implementation:
	- Too big (buffers everywhere, multiple reimplementations of the same stuff)
	- Too inconsistant (every protocol has its own set of APIs)
	- Too monolithic
		- originally designed for just 6LoWPAN over cc110x
		- IEEE 802.15.4 support patched in with advent of at85rf231/cc2420 support
		- every new device type requires heavy patching in several layers
		- IPv6 without 6LoWPAN currently impossible
	- Transceiver API does not scale
		- (for every new device new #ifdef branch  $\Rightarrow$  >1000 loc for simple tasks)
	- Context (thread) of function calls not always clear
		- (ipv6 send data() called from RPL, TCP/UDP, and Ipv6 thread itself)

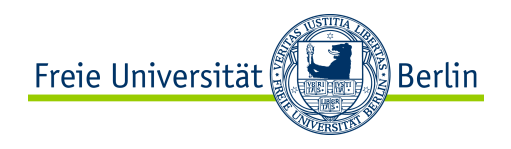

## **Desing Principles**

- 1) Modularity and extensibilty
- 2) Slim and well-defined interfaces
- 3) Memory efficiency (RAM and ROM)
- 4) Energy efficiency
- 5) Stability ( $\rightarrow$  testability per design, test-driven design)
- 6) Performance

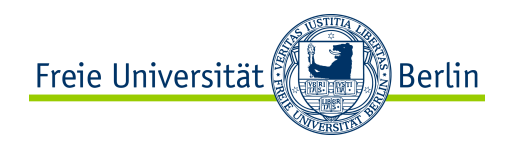

#### **Architecture**

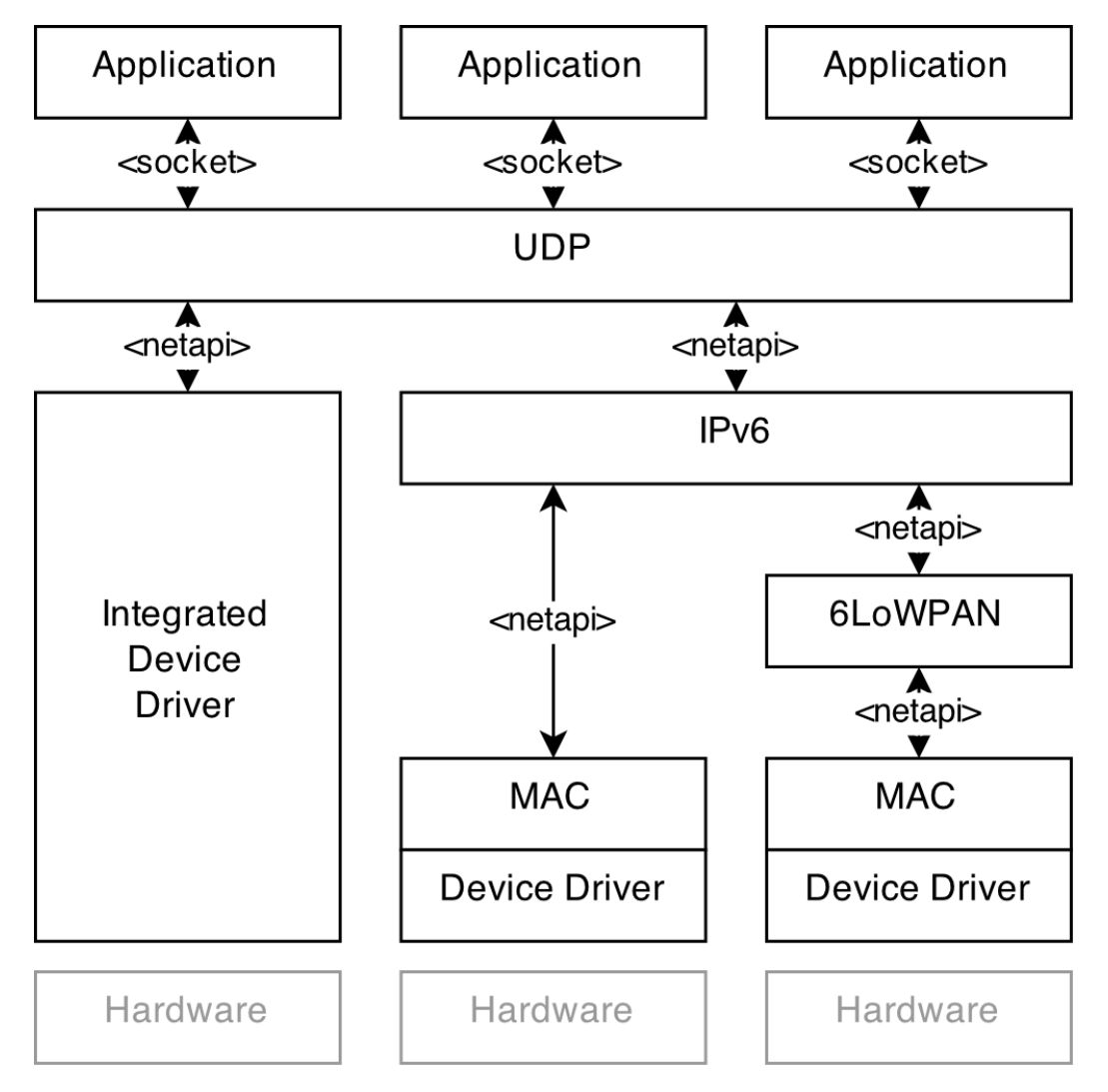

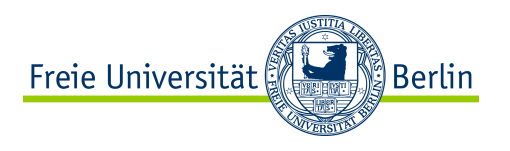

## **General Concepts**

- Data and headers are stored in a central packet buffer
- Data is passed around the network stack by passing around pointers to elements in this buffer
- Passing data up:
	- We always pass the complete packet (including all headers)
- Passing data down:
	- A module adds the header for the receiveing module before passing it on

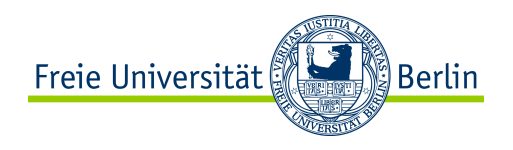

- Goal:
	- Decrease size of .bss section / stack usage of network threads
	- Minimalize data movement between the layers
	- Minimalize data movement inside the buffer
	- Make overall used buffer size configurable at central location
- Concept:
	- Centralized buffer (either static or dynamic, user's choice)
	- Common API for allocation in static buffer array or dynamic memory management
	- Packets are list of headers and payloads
	- Basic garbage collection (users)

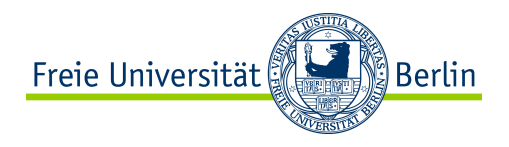

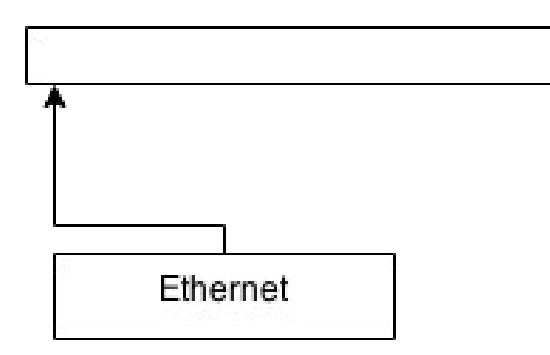

Receive packet

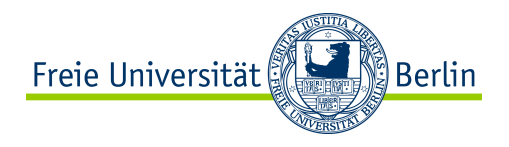

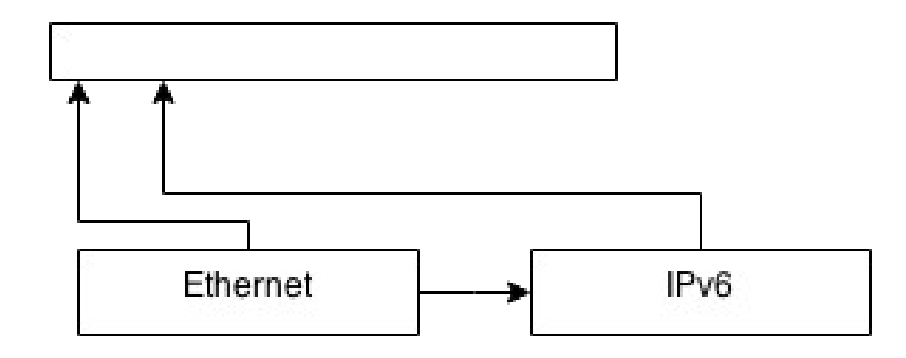

Receive packet

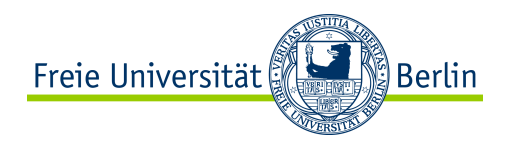

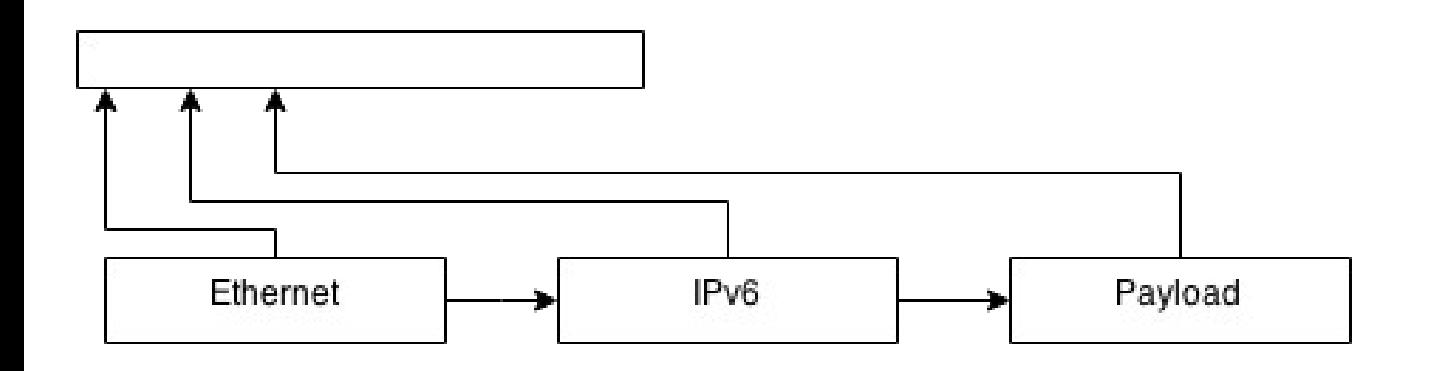

Receive packet

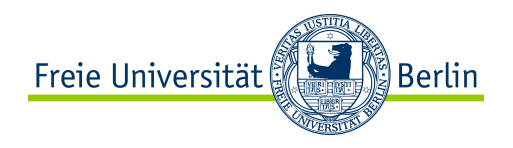

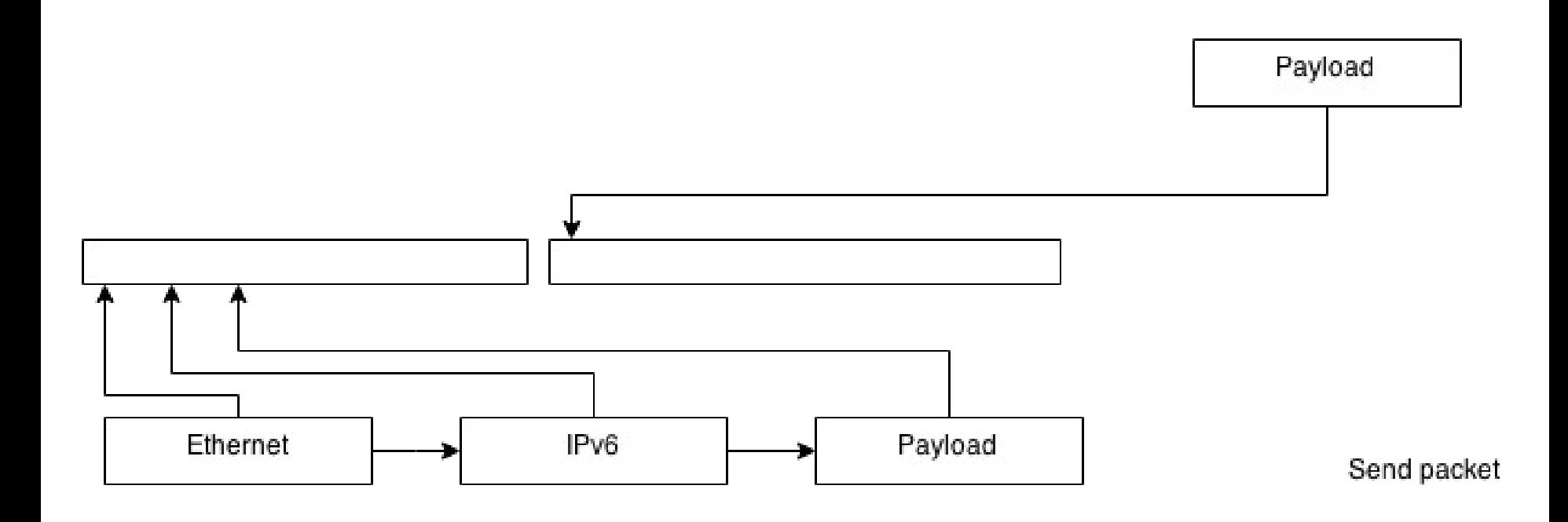

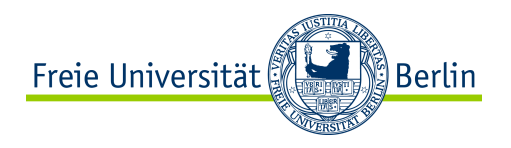

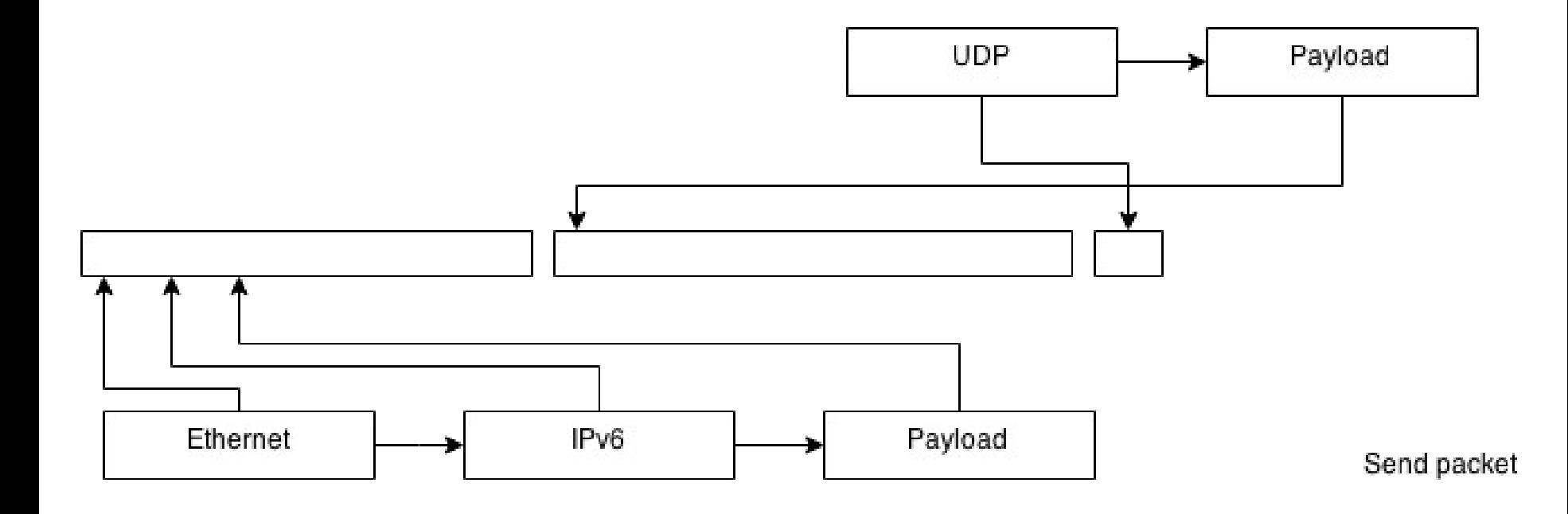

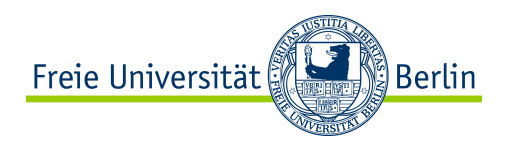

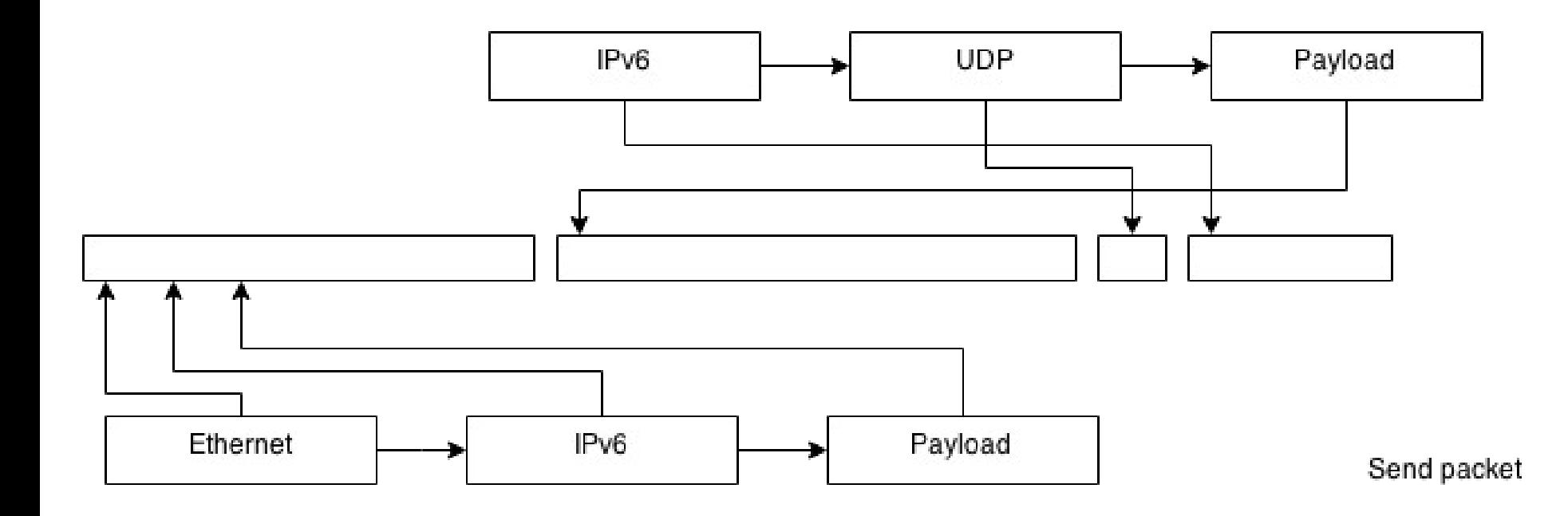

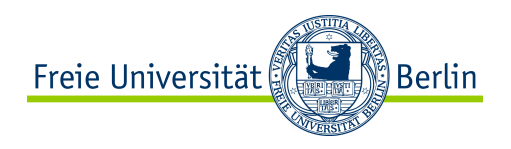

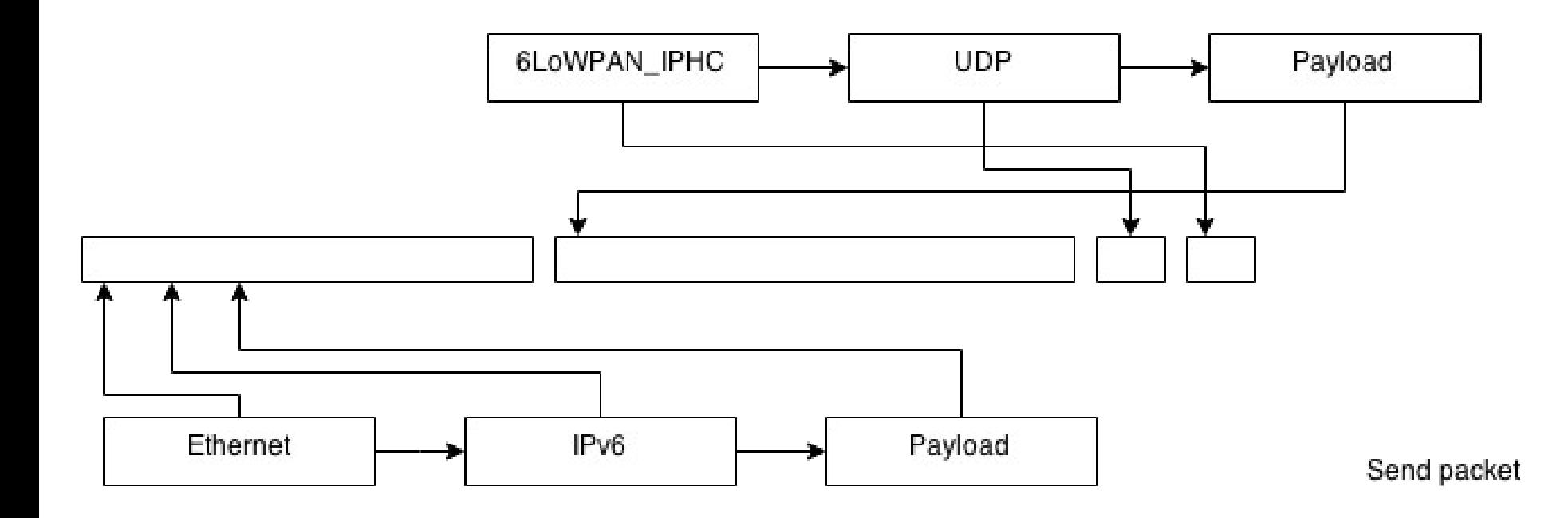

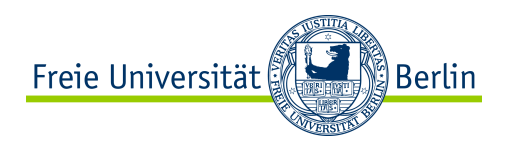

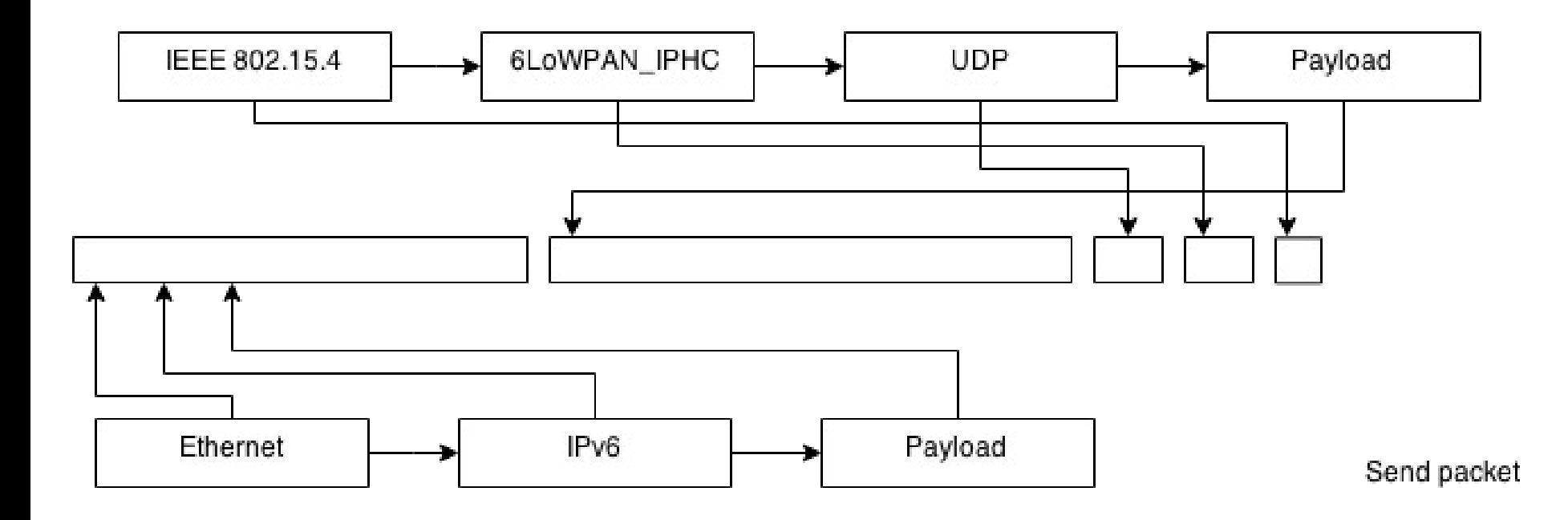

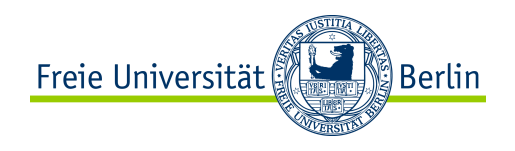

## **Packet Buffer - API**

- Packet snip: **pktsnip\_t**
	- next: **pktsnip\_t** \* // Next packet snip in packet
	-
	-
	-
	-
- 
- data: **void** \* *//* pointer to data in buffer
- size: **size t** // Size of the data in buffer
- type: **Integer** // Number identifying protocol type of data
- users: **Integer** // Number of threads currently accessing packet snip

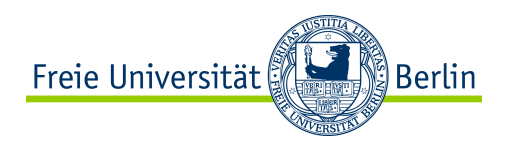

## **Packet Buffer - API**

- Operations:
	- pktsnip t \***pktbuf\_add**(pktsnip\_t \*next, void \*data, size\_t size, netprot\_t type)
		- allocates new packet in packet buffer
		- If size  $== 0$ : just return resulting pktsnip t
		- If size != 0 and data == NULL and next == NULL: "malloc" for result->data
		- If data != NULL and not in packet buffer: data will be copied into packet buffer
		- If data != NULL and in packet buffer and next != NULL and next->data == data: Header marked in data of next
			- $-$  next- $>$ data  $+=$  size
	- void **pktbuf\_hold**(pktsnip\_t \*pkt, uint8\_t inc): Increment pkt->users atomically
	- void **pktbuf\_release**(pktsnip\_t \*pkt):
		- Decrement pkt->users atomically and remove from pktbuf if pkt->users == 0
	- pktsnip\_t \***pktbuf\_start\_write**(pktsnip\_t \*pkt):
		- Announce write operation
		- Duplicates packet in case of pkt->users > 1

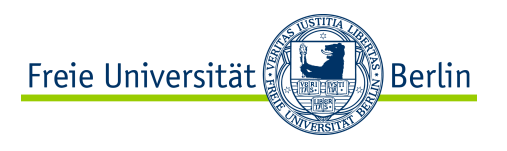

#### **Netreg**

- Netreg is a global registry that connects the network stack modules based on their PIDs
- Netreg also keeps callback pointers for creating headers
- Number of interfaces and available protocols are set at compile time
- Example:
	- IP parses a packet and wants to hand it over to UDP
	- IP ask the netreg for all PIDs that are interested in UDP packets
	- IP sends the packet (pktsnip\_t ptr) to each of these PIDs

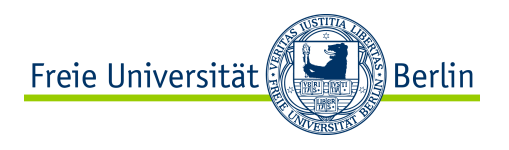

#### **Netreg: API**

- netreg\_register(netproto\_t protocol, kernel\_pid\_t pid, create\_header\_cb)
- netreg\_unregister(netproto\_t protocol, kernel\_pid\_t pid)
- netreg\_lookup(netreg\_entry\_t \*entry, netproto\_t protocol) : kernel\_pid\_t
- netreg\_getnext(netreg\_entry\_t \*entry) : kernel\_pid\_t
- $\cdot$  … TBD

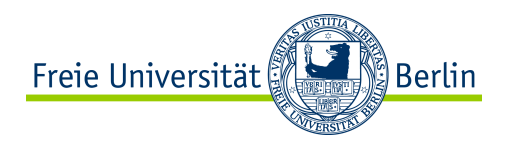

## **Netreg: Open for discussion**

Is there a better way to connect network stack module?

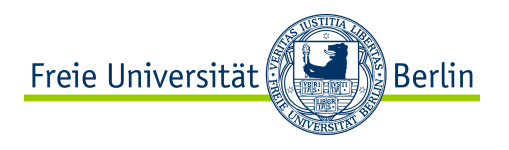

#### **Netdev**

- Unified interface between device deriver and MAC layer
	- $\rightarrow$  inter-link-layer interface
- Allows for exchangable MAC layers and device drivers

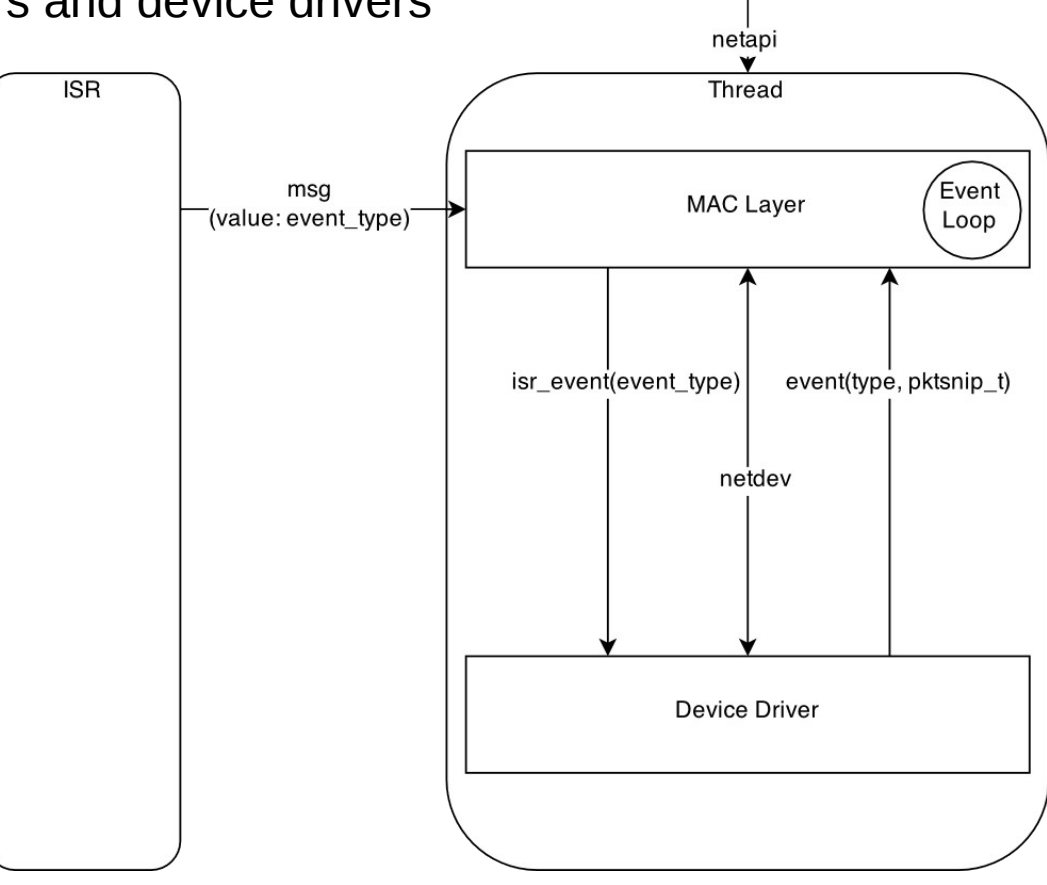

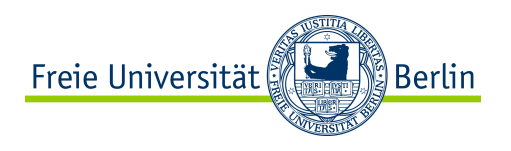

## **Netdev: API**

- netdev t:
	- driver: netdev driver t \* *//* contains the driver's function interface
	- event cb: netdev event cb t // called by the driver to inform MAC layer
	- mac pid: kernel pid t *II* the MAC layers PID (the driver's thread context)
- **netdev\_event\_cb\_t**
	- event cb(netdev event t type, void \*arg) : void
- netdev driver t:
	- send data(netdev t \*dev, pktsnip t \*pkt) : int
	- add event callback(netdev t \*dev, netdev event cb t cb) : int
	- rem\_event\_callback(netdev\_t \*dev, netdev\_event\_cb\_t cb) : int
	- get option(netdev t \*dev, uint16 t scope, void \*value, size t value len) : int
	- set\_option(netdev\_t \*dev, uint16\_t scope, void \*value, size\_t value\_len) : int
	- isr\_event(netdev\_t \*dev, uint16\_t event\_type) : void

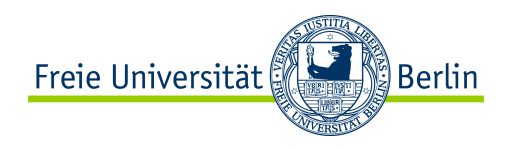

## **Netdev: Device Descriptor**

```
typedef struct {
    /* netdev interface */
   netdev driver t const * driver;
   netdev event cb t event cb;
    kernel_pid_t mac_pid; 
    /* driver specific configuration */
   uint8 t rx buf next; /*** pointer to free RX buffer */volatile uint8 t state; /*** the current state of the device */uint8 t old state; /*** saves the old state before sending
    uint16_t own_addr; /**< configured 16-bit RX address */
   uint16 t options; /*** bitfiels to save run-time options */ nrf51prop_packet_t tx_buf; /**< transmission buffer */
   nrf51prop_packet_t rx_buf[2]; \frac{1}{2} /**< double buffered RX buffer */
   /* this would also include peripheral configuration (SPI, GPIO INT, CS...) */
} nrf51prop t;
```
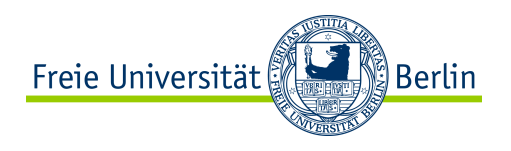

## **Netdev: Operating modes**

Different operating modes can be mapped onto this netdev:

- **Promiscuous Mode:** 
	- set\_option(dev, NETCONF\_OPT\_PROMISCUOUSMODE, 1)
- Preloading:
	- set\_option(dev, NETCONF\_OPT\_PRELOADING, 1)
	- Sending data:
		- send data(dev, pkt)  $\leftarrow$  this will preload the data (but not send)
		- set option(dev, NETCONF OPT STATE, NETCONF STATE TX)

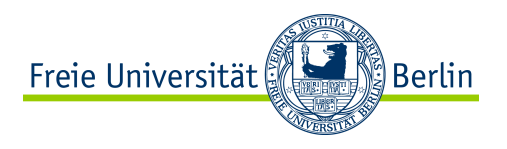

## **Netapi - Concept**

- Utilize IPC for sending/receiving of packets between layers
- Utilize IPC for option setting

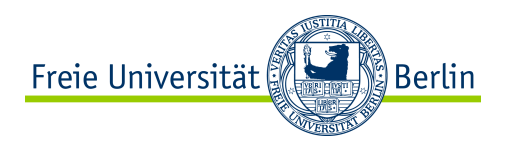

## **Netapi - API**

- 5 message types:
	- Send: msg.content.ptr on pktsnip t of sending protocol, used with msg\_send
	- Receive: msg.content.ptr on pktsnip t of receiving protocol, used with msg\_send
	- Get option: msg.content.ptr on netapi\_opt\_t; used with msg\_send\_receive
	- Set option: msg.content.ptr on netapi opt t; used with msg\_send\_receive
	- Acknowledgement: msg.content.value on result of get option or set option operation
- **netapi\_opt\_t:**
	- Type: **Integer** // type of option. E.g. address, channel, etc
	- Param: **Integer** // optional parameter to identify possible internal interface/port
	- Value: **void\***
	- Size: **size t** // sizeof(typeof(value))

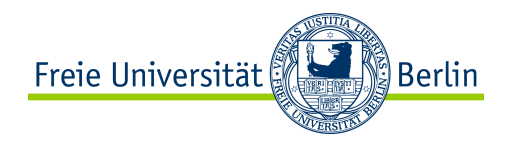

## **Use Cases: Netapi**

#### **Receive Sequence:**

Priorities: Link layer > 6LoWPAN > IPv6 > UDP > APP

#### **NETAPI: Receiving Data** without ACKs

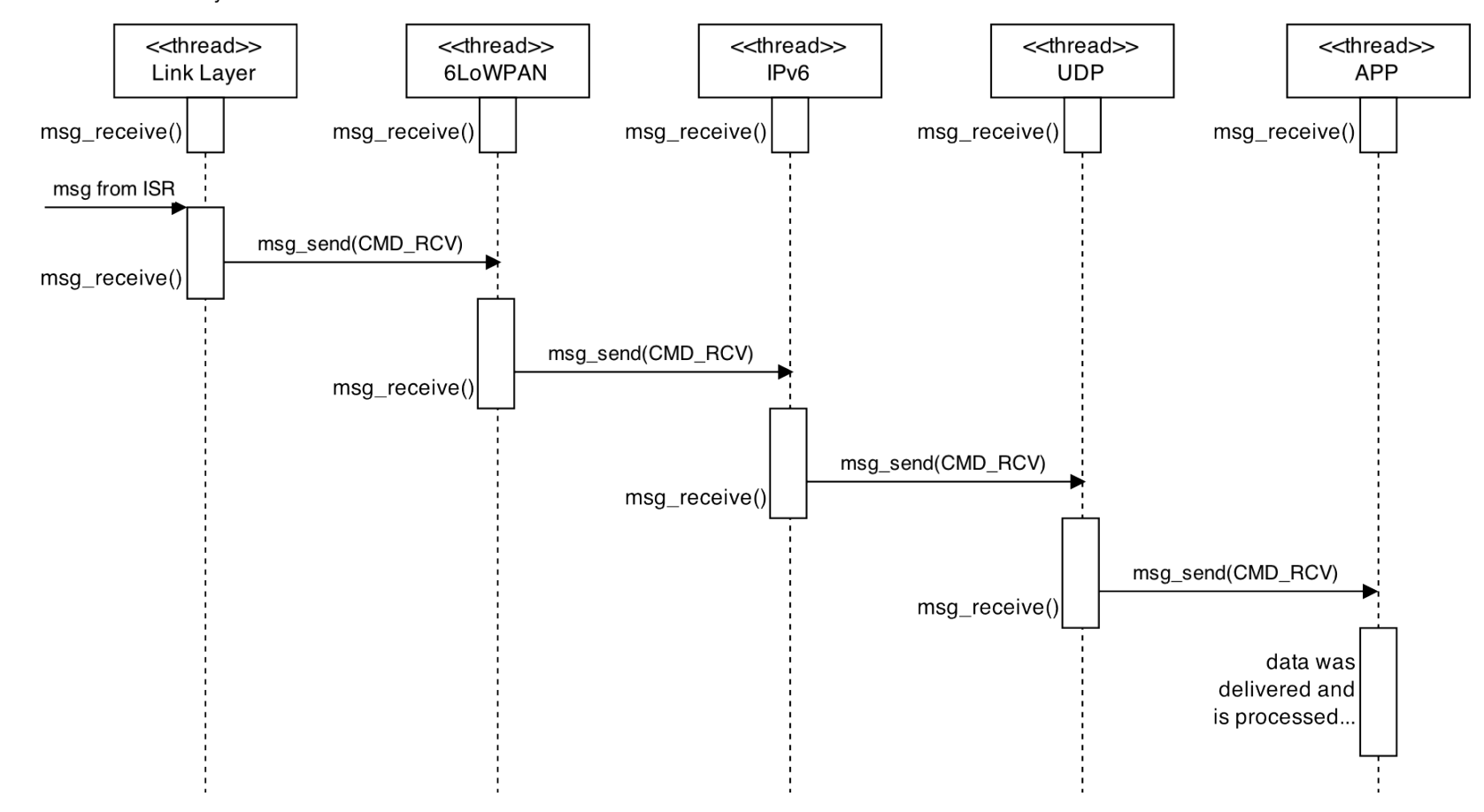

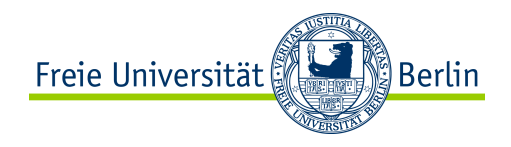

## **Use Cases: Netapi**

#### **Context Switches:**

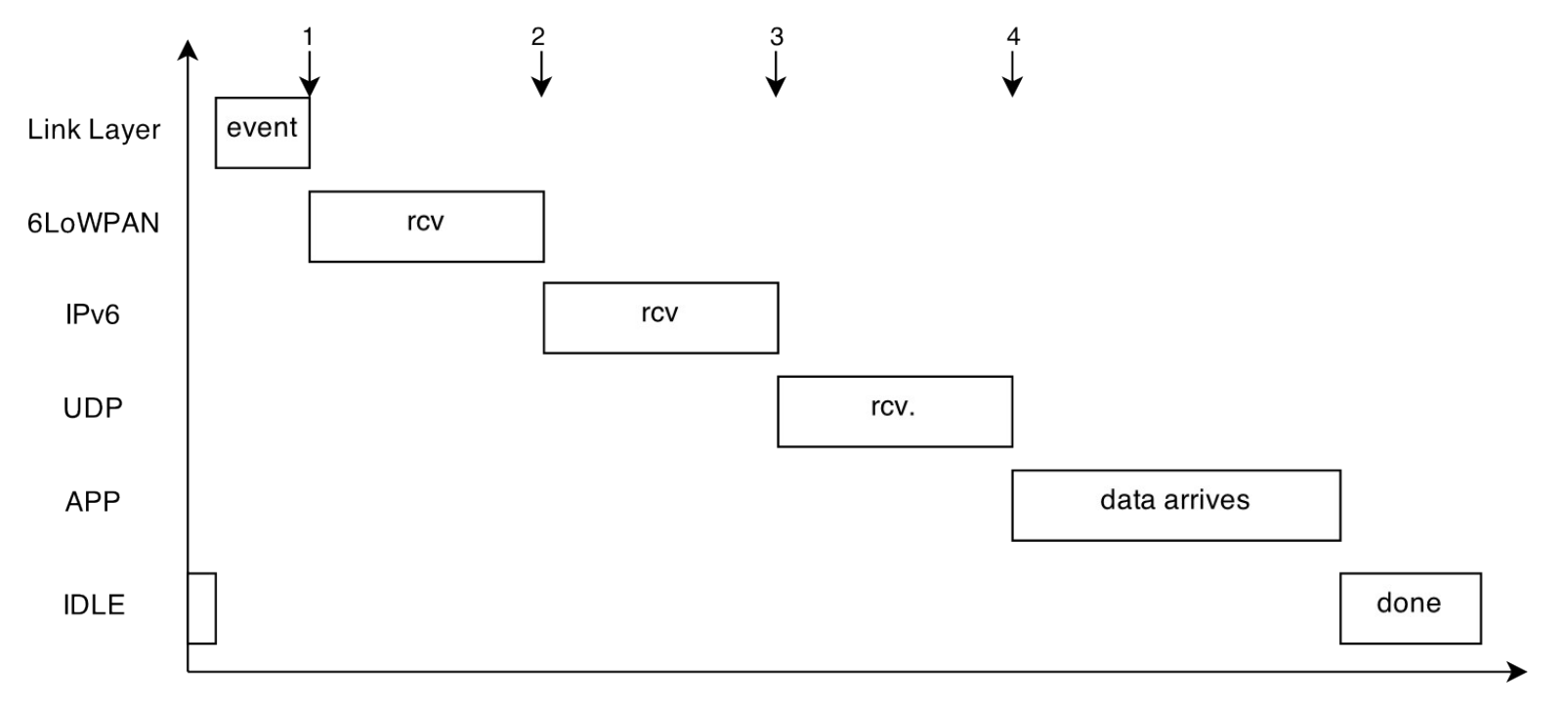

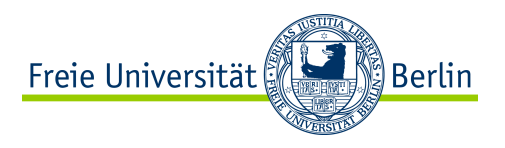

## **Use Cases: Receiving UDP packet**

Link Layer:

- Get message from interrupt
- pktbuf: allocate generic link layer header
- pktbuf: allocate space for data
- Set generik link layer header
- Copy payload from network device into pktbuf
- Get PIDs of interested modules from netreg
	- i.e. fixed by driver protocol as 6LoWPAN or by type as in Ethernet
- Pass pktsnip pointer up the stack (to IPv6 in this example)

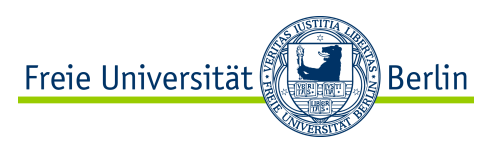

# **Use Cases: Receiving UDP packet (cont)**

IPv6:

- Get pointer to IPv6 header data
	- Found in the received pktsnip pointers next field
- Check if header is really IPv6 (e.g. by looking at the version field)
- Mark header as IPv6 or disregart packet
- Read IP destination address
- If address is me:
	- Read next header field
	- Get PID of target from netreg
	- Pass packet on (UDP in this example)
- Else if router:
	- As Forwarding table for next hop
	- Send packet to next hop
- Else:
	- Drop packet

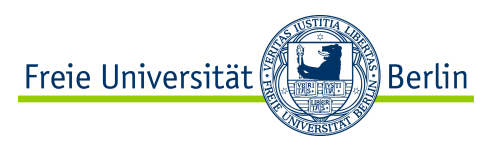

## **Use Cases: Receiving UDP packet (cont)**

UDP:

- Get pointer to UDP data
- Separate UDP header any payload
- Read destination PORT
- Lookup if socket is bound to this PORT
- Lookup PID for this socket
- Send Payload to socket

Socket:

- Get pointer to Payload data
- Copy payload data into application buffer
- Release packet

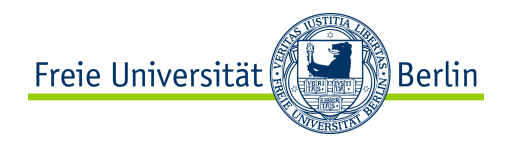

## **Open Topics**

- ICMPv6
- Option Handling
	- IPv6 Extensions
	- NDP / ARP + Options
- FIB
- Routing
- Error Handling